**AutoCAD Crack Activation Code With Keygen Free Download For Windows**

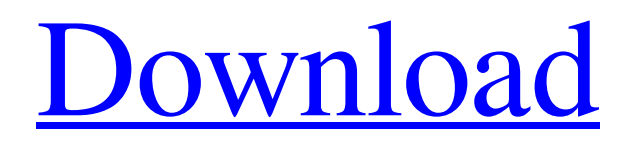

#### **AutoCAD Download For Windows**

3.0 Introduction AutoCAD Crack Mac was introduced in 1982 and first appeared on desktop PCs running the Intel 8086/8088 microprocessor and a hardware graphics engine. AutoCAD Full Crack utilized an internal graphics card called the Graphics Work Station (GWS) as its graphics engine, which was a modified version of the popular board called the Graphics Display Adapter (GDA). Over time, the GWS graphics engine and the GDA graphics card were both replaced with a new 2D graphics card with better functionality called the GWS Graphics Accelerator (GXA). AutoCAD Cracked Version has also been available on many portable platforms, such as the Mac, Palm and Windows CE. In 2008, AutoCAD 2022 Crack was released for the iOS and Android platforms as an app. AutoCAD Full Crack Professional is also available for the iPad and iPhone. In 2017, Autodesk released a web-based version of AutoCAD, AutoCAD LT, which enables collaboration, remote access and access from mobile devices. 4.0 Architecture AutoCAD is an Autodesk application and consists of Autodesk CAD, which is the core tool used for drawing. Autodesk also offers a number of other CAD applications. In addition to AutoCAD, Autodesk offers the following: AutoCAD Architecture (AutoArch) — Used primarily for building modeling and for overall design of architecture drawings. Autodesk Revit — used for creating construction documents. Autodesk Inventor —used for technical documentation. Autodesk 3D Civil —used for 3D design. 5.0 Features and Capabilities Below are a few of the feature sets of the AutoCAD product line. AutoCAD Architecture AutoCAD Architecture is a parametric 3D building design and modeling tool. This is a complete product in itself and is separate from AutoCAD. It was released in 2007 and can be used to create 3D models with all their geometry, surfaces, colors, and texture information. AutoCAD Architecture features: Building modeling with loads and annotations Full animation support for loads and texture blending Interface for editing and viewing building components, including doors, walls, windows, doors, and gable plates Inventor Inventor is an online application that supports all kinds of technical documentation. For example, the application is used to design or generate 3D models,

## **AutoCAD Crack + With Keygen Free For PC**

Availability AutoCAD 2010 AutoCAD 2011 AutoCAD 2013 AutoCAD 2014 AutoCAD 2015 AutoCAD 2016 AutoCAD 2017 AutoCAD 2018 AutoCAD 2019 AutoCAD LT 2020 AutoCAD Civil 3D 2020 AutoCAD Architecture 2020 AutoCAD Electrical 2020 AutoCAD Electrical 2020 AutoCAD Mobile app for Android & iOS devices AutoCAD for Windows 10 Autodesk Exchange Apps AutoCAD 360 AutoCAD 360 AutoCAD 360 AutoCAD 360 AutoCAD 360 AutoCAD 365 AutoCAD 365 AutoCAD 365 AutoCAD 365 AutoCAD 365 AutoCAD 365 AutoCAD Architecture 365 AutoCAD Architecture 365 AutoCAD Architecture 365 AutoCAD Architecture 365 AutoCAD Architecture 365 AutoCAD Architecture 365 AutoCAD Architecture 365 AutoCAD Architecture 365 AutoCAD Civil 3D 365 AutoCAD Civil 3D 365 AutoCAD Civil 3D 365 AutoCAD Civil 3D 365 AutoCAD Civil 3D 365 AutoCAD Civil 3D 365 AutoCAD Civil 3D 365 AutoCAD Civil 3D 365 AutoCAD Civil 3D 365 AutoCAD Electrical 365 AutoCAD Electrical 365 a1d647c40b

## **AutoCAD Free License Key (Final 2022)**

You have to connect your Autocad to the Internet using the Internet Control Panel (Icp). Go to the Programs tab and choose Internet Options. Click on the Connections tab. Click the checkbox next to "Use a proxy server for your Internet connection". Click OK. Click the "Proxy Server" button. Select the "Autocad" box. Click the "Autocad Configuration..." button. Click "OK" to accept the configuration. If "Autocad" is greyed out, close the window and launch Autocad manually using the command prompt. Use the command prompt (command prompt) "cd\c:\Program Files\Autodesk\AutoCAD 2020\win32" to change to the directory containing the Autocad executable. NOTE: The C:\Program Files\Autodesk\AutoCAD 2020\win32 folder is located in "Program Files" of your computer. "cd\c:\Program Files\Autodesk\AutoCAD 2020\win32" is the same as typing the path to the Autocad folder. For example: "c:\Program Files\Autodesk\AutoCAD 2020\win32\acad.exe" The following parameters are the same as those for the command prompt. On the command prompt, use these commands to open the Autocad. NOTE: After you activate your Autocad, you can use the "Save as" command to save your document before opening it. When you finish work on your model, you can save your model as a BIN file in the "Program Files\Autodesk\AutoCAD 2020\win32" folder. You can always open your BIN file using the command prompt. If you don't want to save your file, you can just open it without saving it. If you wish to continue working on your model, you must save your model. Otherwise, your changes will be lost when you quit the program. NOTE: If you want to open the "Settings" dialog box to change the settings for your Autocad, use the following command to open the "Settings" dialog box: NOTE: You must use "Win + S" to get the "Settings" dialog box. This command does not work on Windows 8.

#### **What's New In AutoCAD?**

Markup Assist lets you create and export a drawing that has been marked up by someone else so you can make the same changes in other drawings. This new option allows you to import a drawing into your drawing and automatically sync all the changes so you can update designs and keep your changes synchronized. (video: 1:55 min.) Drawings sent from other sources can be updated in the cloud. AutoCAD 2023 comes with a new way to keep your drawings and models up-to-date in the cloud, in addition to Sync & Share and Share & Sync. In the cloud, drawings can be managed and synced by other users or stored for later access. (video: 2:19 min.) You can edit drawings in the cloud without the need to attach or download the file. Start editing in a drawing in the cloud, and other users can view, comment and suggest edits. (video: 1:15 min.) In addition to the new Sync and Share features, cloud storage allows you to automatically keep your drawings updated in the cloud, and syncs your drawings automatically with other cloud-based apps. (video: 2:03 min.) Cloud infrastructure is designed to make it easier for you to work with, organize, and share your work across the web. If you've been using the cloud with any of our earlier releases, you can continue to access your files from the cloud. Files you save or open in the cloud will continue to be available on all your devices. If you're new to the cloud, you can create a single account for all your cloud storage needs. In the cloud, you can save, edit, and share your drawings with other users. The cloud stores your drawings and files for you and makes it easy to send and receive drawings. If you need to make changes to a file you've sent, you can do that from the cloud as well. Share your drawings with other users to work together in real time. Cloud infrastructure is designed to make it easier for you to work with, organize, and share your work across the web. If you've been using the cloud with any of our earlier releases, you can continue to access your files from the cloud. Files you save or open in the cloud will continue to be available on all your devices. If you're new to the cloud, you can create a single account for all your cloud storage needs.

# **System Requirements:**

Minimum: OS: Windows XP, Windows 7, Windows 8/8.1 Processor: Intel Pentium 4 or equivalent Memory: 1 GB RAM Hard disk: 40 GB available space DirectX: Version 9.0 Additional Notes: Note: The game requires Windows 7 or Windows 8. Recommended: Processor: Intel Core i3 or equivalent Hard disk: